## インターネット計測とデータ解析 第 8 回

#### 長 健二朗

#### 2014 年 6 月 2 日

# 前回のおさらい

第 7 回 多変量解析 (5/26)

- ▶ データセンシング
- ▶ 地理的位置情報 (geo-location)
- ▶ 線形回帰
- ▶ 主成分分析
- ▶ 演習: 線形回帰

今日のテーマ

第 8 回 時系列データ

- ▶ インターネットと時刻
- ▶ ネットワークタイムプロトコル
- ▶ 時系列解析
- ▶ 演習: 時系列解析
- ▶ 課題 **2**

## 計測と時間

- ▶ 絶対時刻
	- ▶ 協定世界時 UTC (Universal Coordinated Time)
		- ▶ セシウム原子時計をもとに取り決められている標準時
- ▶ 相対時刻
	- ▶ 時刻の差分
- ▶ 時刻調整
	- ▶ 時計の時刻は前後に補正される
	- ▶ NTP では 128ms 未満の誤差は一度に、それ以上だと徐々に 修正

## クロックの誤差

#### ▶ クロックの誤差

- ▶ 同期
	- ▶ 2 つのクロックの差
- ▶ 正確さ
	- ▶ UTC からのずれ
- ▶ 解像度
	- ▶ クロックの精度
- ▶ スキュー
	- ▶ 時間とともに同期や正確さがずれる
- ▶ 時間粒度
	- ▶ PC クロック: 0.1-1sec/日ぐらいずれる
	- ▶ NTP: 10-100ms の正確さにクロックを同期
	- ▶ tcpdump などのタイムスタンプ:
		- ▶ 100usec-100msec (通常 *<* 1*msec* だが保証なし)

## PC のクロック

#### i8254 プログラムインターバルタイマー

- ▶ 16-bit フリーラニング ダウンカウンター
	- ▶ 1.193.182 Hz の水晶発振器を基にしている
	- ▶ カウンターがゼロになると割り込み信号を上げてカンターレジ スタ値をリロード

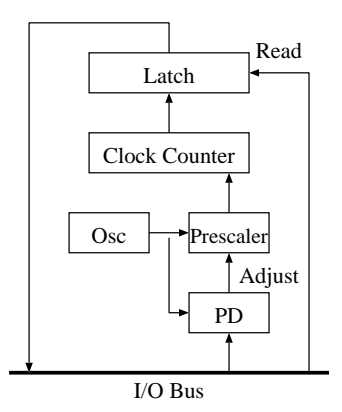

## クロックドリフト

- ▶ 水晶発振器のドリフト
	- ▶ ハードウエア仕様の許容誤差: 10*−*<sup>5</sup>
		- ▶ 0.86 sec/day は許容誤差内
	- ▶ ドリフトは温度に大きく影響される

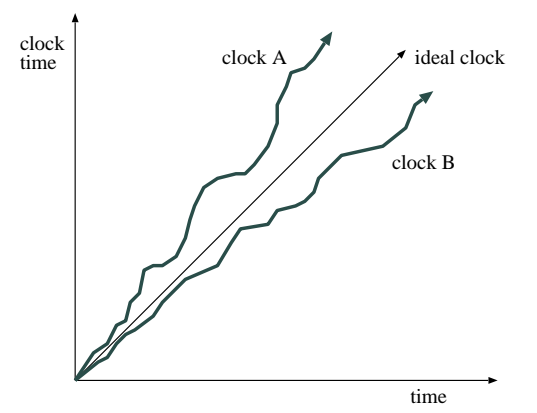

## その他の PC クロック

- ▶ Pentium TSC (Time Stamp Counter)
	- ▶ CPU クロックで駆動される CPU 内蔵フリーラニングカウ ンター
	- ▶ 可変クロックやマルチ CPU で問題
- ▶ ACPI (Advanced Counfiguration and Power Interface)
	- ▶ パワー管理機能が提供するフリーラニングカウンター
- ▶ Local APIC (Advanced Programmable Interrupt Controller)
	- ▶ 各プロセッサに内蔵される割り込み機能付きタイマー
- ▶ HPET (High Precision Event Timer)
	- ▶ IA-PC の新しいタイマー什様
	- ▶ 2005 年頃からチップセットに組み込み
- ▶ 外部クロック
	- ▶ GPS、CDMA など時刻情報を含む
		- ▶ インターフィスにより読み込みオーバーヘッド

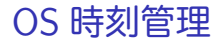

- ▶ OS はソフトウエアにより時刻を管理
	- ▶ 起動時にカレンダーチップから時刻を得る
	- ▶ ハードウエアクロック割り込み毎に時刻をアップデート
- ▶ 従来の UNIX では、デフォルトで 10ms ごとにクロック割り込 みが発生するようにクロックカウンターを設定

## UNIX gettimeofday

- ▶ 古い OS ではクロック割り込みの粒度しかなかった
- ▶ いまどきの OS ではより高精度の時刻を得られる
	- ▶ クロックカウンター値を読み出してソフトウエアクロックを 補間
		- ▶ i8254 の解像度: 838ns (1 / 1193182)
	- ▶ OS 内部処理時間
		- ▶ i8254 レジスタアクセス: 1-10usec
		- ▶ struct timeval への変換: 1-100usec
	- ▶ ユーザ空間から OS 内部へのアクセス
		- ▶ システムコール オーバーヘッド: 10-500usec
		- ▶ プロセススケジューリングの影響: 1-100msec or more
- ▶ タイマーイベント ソフトウエア処理時間 (e.g., setitimer):
	- ▶ ソフトウエアタイマー割り込みから処理 (10msec by default)
	- ▶ プロセススケジューリングの影響を受ける

## NTP (Network Time Protocol)

▶ インターネット上の複数サーバー間で時刻同期

- ▶ プライマリサーバ: 直接 UTC ソースに繋がる
- ▶ セカンダリサーバ: プライマリに同期
- ▶ 3 段目以降のサーバ: セカンダリ以降に同期
- ▶ スケーラビリティ

▶ 20-30 プライマリ、 2000 セカンダリを *<* 30*ms* に同期 ▶ さまざまな機能

▶ 耐故障性、認証などをサポート

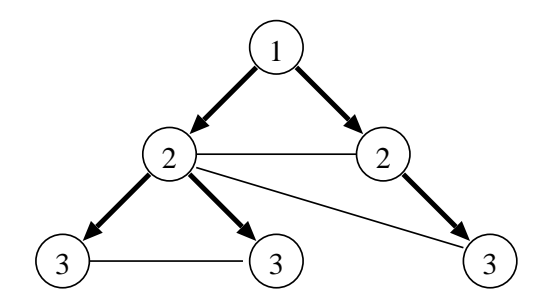

## NTP 同期モード

- ▶ マルチキャスト (LAN 向け)
	- ▶ 定期的に時刻情報をマルチキャストで広報
- ▶ リモートプロシージャコール
	- ▶ クライアントが (複数) サーバーに時刻情報を要求
- ▶ ピアプロトコル
	- ▶ 複数のピアの間で同期

# NTP ピアプロトコル

相手とのオフセットと通信遅延を計測

- ▶ *a* = *T*2 *− T*1 *b* = *T*3 *− T*4
- ▶ clock offset: *θ* = (*a* + *b*)*/*2 (RTT が対称だと仮定)

▶ rounding delay: 
$$
\delta = a - b
$$

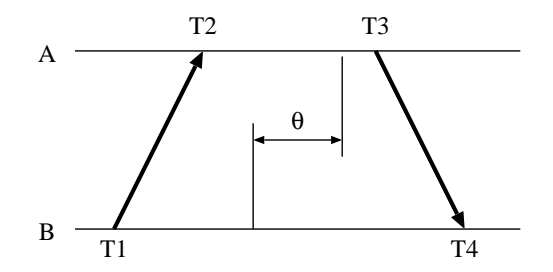

全てのメッセージに以下を含める

- ▶ T3: send time (current time)
- $\blacktriangleright$  T<sub>2</sub> receive time
- $\blacktriangleright$  T1: send time in received message

## NTP システムモデル

- ▶ クロックフィルタ
	- ▶ 各ピアからの時刻情報を時系列に平滑化
- ▶ クロック選択
	- ▶ 互いに一致しているクロックを抜き出す
	- ▶ インターセクションアルゴリズム: 外れ値の除外
	- ▶ クラスタリング: 最善値の選択

▶ クロック統合

▶ 推定値を 1 個に統合

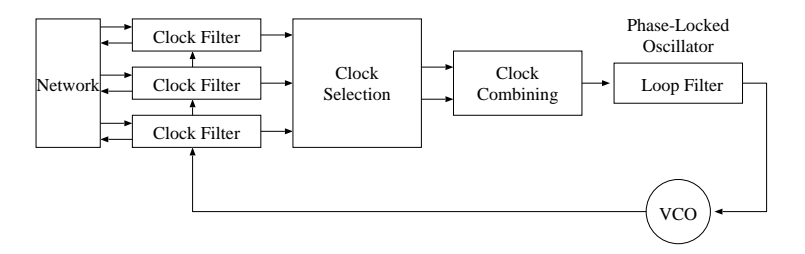

## BSD UNIX の BPF タイムスタンプ

- ▶ 通常、割り込み処理2回の後タイムスタンプ
	- ▶ recv packet, DMA complete

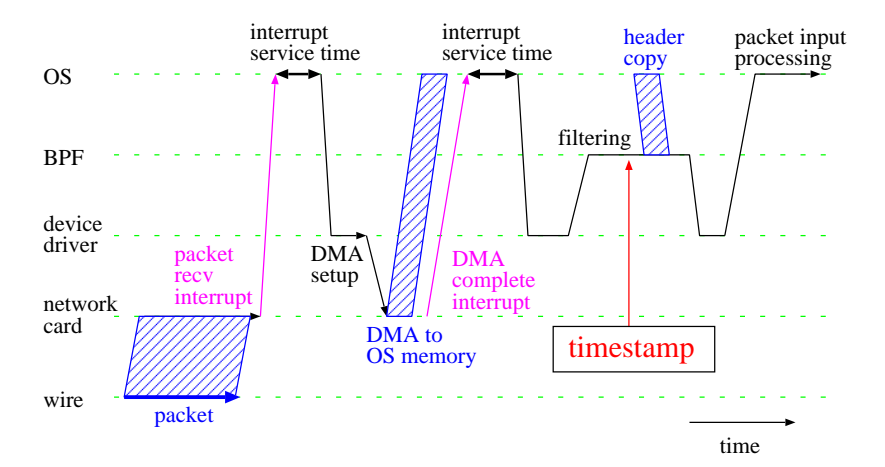

# ネットワークトラフィックの時系列解析

時間とともに変化する動的な挙動の解析

- ▶ 数学的な取り扱いは難しい
- ▶ 限られたツール

トピック

- ▶ 自己相関 (autocorrelation)
- ▶ 定常過程 (stationary process)
- ▶ 長期記憶 (long-range dependence)
- ▶ 自己相似トラフィック (self-similar traffic)

## ネットワークトラフィックの自己相関

- 過去の状態の影響 (トレンド) と周期性 (日、週、季節)
- ▶ 自己相関 (autocorrelation): 同一変数の異なる時間の値の相関

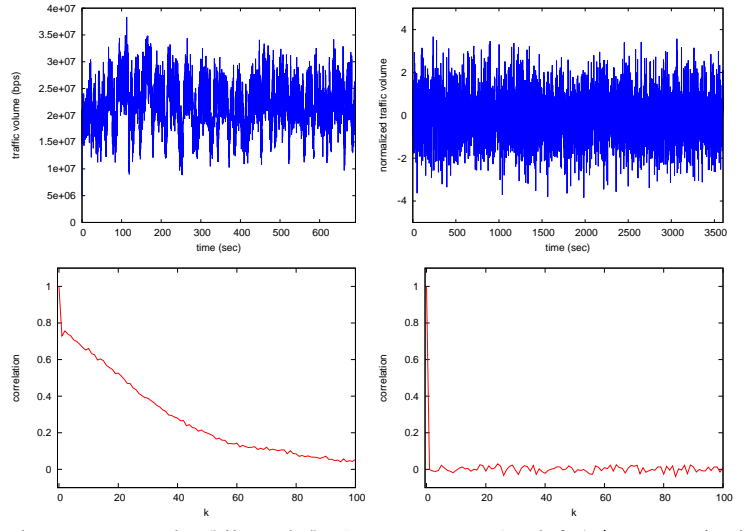

(左) 実トラフィック (右) 乱数から生成したトラフィック (上) 時系列グラフ (下) 自己相関 17 / 49

自己相関とラグプロット

▶ ラグ (lag) プロット: 
$$
x_i
$$
と  $x_{i+k}$ の数布図  
\n▶ 自日関の存在を確認する簡単な方法  
\n▶  $k$ を大きくすると長周期の緑り返しパターンを発見可能

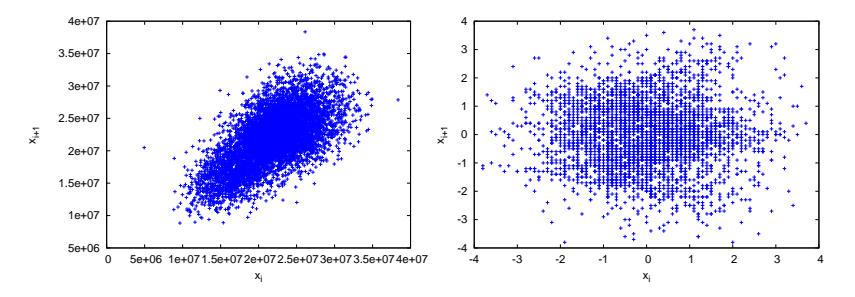

ラグプロットの例: (左) 実トラフィック (右) 乱数から生成したトラフィック

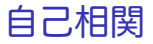

▶ 確率過程 (stochastic process)

*{x*(*t*)*, t ∈ T}*

- ▶ 自己相関 (autocorrelation): 同一変数の時刻  $t_1$  の値と  $t_2$  の値 の相関
- ▶ 自己相関関数 (autocorrelation function)

$$
R(t_1, t_2) = E[x(t_1)x(t_2)]
$$

▶ 自己共分散 (autocovariance)

 $Cov(t_1, t_2) = E((x(t_1) - \mu_{t_1})(x(t_2) - \mu_{t_2})) = E[x(t_1)x(t_2)] - \mu_{t_1}\mu_{t_2}$ 

定常過程 (stationary process)

- ▶ 時系列 *X<sup>t</sup>* が定常過程
	- ▶ 平均が変化しない: *E*(*Xt*) = *µ*
	- ▶ かつ自己共分散が *k* にのみ依存

$$
\gamma_k = Cov(X_t, X_{t+k}) = E((X_t - \mu)(X_{t+k} - \mu))
$$

$$
\gamma_0 = Var(X_t) = E((X_t - \mu)^2)
$$

- ▶ 自己相関係数 (autocorrelation coefficient)
	- ▶ 自己共分散を分散で正規化
	- ▶ 過去からの影響を示す

$$
\rho_k = \frac{\gamma_k}{\gamma_0}
$$

ホワイトノイズ

ホワイトノイズ: 定常過程で自己相関係数が 0

$$
\rho_k = 0 \ (k \neq 0)
$$

IID 過程 (independent identically distributed process)

- ▶ 平均と分散が一定のホワイトノイズ
	- ▶ 確率過程の話に必ず出てくる
- ▶ *X<sup>t</sup>* が互いに独立で同じ分布に従う
	- ▶ independent: X<sub>t</sub> が互いに独立 (無相関)
	- ▶ identically distributed: *X<sup>t</sup>* が同じ分布に従う

#### 非定常過程

▶ 非定常

▶ 平均または自己共分散が時間とともに変化

- ▶ 数学的な扱いが困難
	- ▶ 一般には時系列の差分を取って定常化する必要
- ▶ 定常判定
	- ▶ パワースペクトル密度を調べ
		- ▶ べき指数が1.0 より大きい場合は非定常
- ▶ ネットワークでは非定常なトラフィックが観測される
	- ▶ 輻輳、DoS/flooding 等の攻撃

パワースペクトル密度 (power spectral dencity)

- ▶ 定常過程のパワースペクトル密度は自己相関関数のフーリエ 変換
	- ▶ 時間領域から周波数領域への変換
	- ▶ 時系列データを sin.cos の重ね合わせで表現

$$
S(f) = \int_{-\infty}^{\infty} R(\tau) e^{-2\pi i f \tau} d\tau
$$

▶ パワースペクトル密度

$$
P(f) \equiv |S(f)|^2 + |S(-f)|^2, \ 0 \le f < \infty
$$

▶ パワースペクトル密度は各周波数成分の平均パワーを示す

## パワースペクトル密度の性質

- ▶ ホワイトノイズ (無相関): *P*(*f*) *∼ const*
- ▶ 自己相似 (長期記憶): *P*(*f*) *∼ f <sup>−</sup>α,* 0 *< α ≤* 1*.*0
- ▶ 1/f ゆらぎ (パワーが周波数に反比例):  $\alpha = 1.0$

▶ 非定常: *α >* 1*.*0

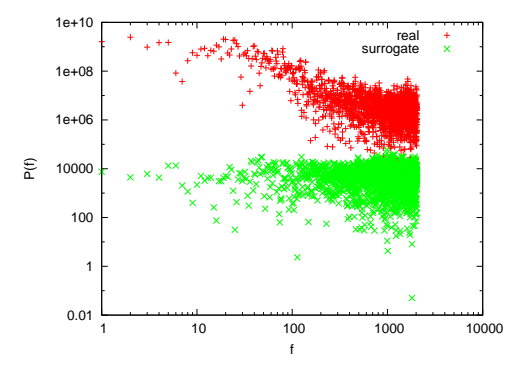

例: (赤) 実トラフィック (緑) 乱数から生成したトラフィック

## 短期記憶と長期記憶

自己共分散は各々の時差 *k* の影響を個別に示す。

全体を見るために全ての時差 *k* について自己共分散の総和を取る

▶ 短期記憶性

▶ ∑ *k ρ*(*k*) が有限

$$
\sum_{k=0}^{\infty} |\rho(k)| < \infty
$$

- ▶ *ρ*(*k*) が指数関数と同様か、より早く減衰 ▶ 特徴
	- ▶ 平均値周辺でゆらぐ
	- ▶ 遠い過去の影響はない
- ▶ 長期記憶性

▶ ∑ *k ρ*(*k*) が発散

$$
\sum_{k=0}^{\infty} |\rho(k)| = \infty
$$

▶ 自己相関係数が双曲線的に減衰

▶ 特徴

▶ 平均から大きく外れた値が観測される

自己相似トラフィック

ネットワークトラフィックは厳密な自己相似ではないが、場合に よって他より良いモデルを与える

- ▶ スケールフリー
- ▶ 長期記憶
- ▶ 自己共分散がべき的に減衰

 $\rho(k) \sim k^{-\alpha}$   $(k \to \infty)$   $0 < \alpha < 1$ 

- ▶ 同様にパワースペクトル密度もべき的に減衰
	- ▶ 低周波成分 (遠い過去) の影響が大きい

*P*(*f*)  $\sim |f|^{-\alpha}$  (*f* → 0)

▶ 分散が発散

# ネットワークトラフィックの自己相似性

- ▶ (左) 指数関数モデル (中) 実トラフィック (右) 自己相似モデル
- ▶ 時間粒度: (上)10sec (中)1 sec (下)0.1 sec

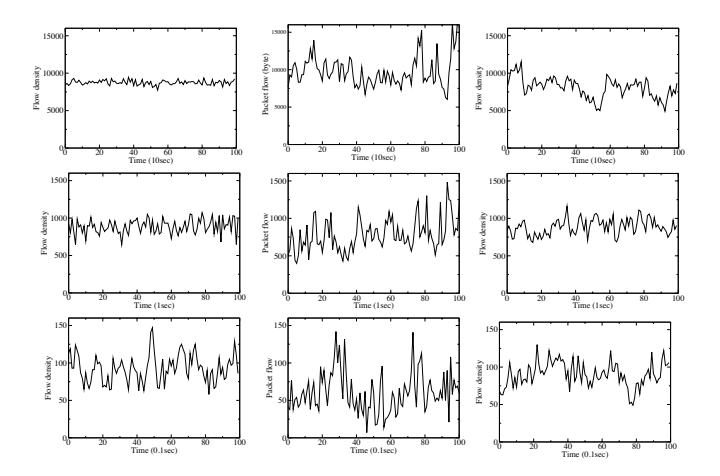

## 前回の演習: 線形回帰の計算

▶ 前回のデータを使い回帰直線を計算する

▶ correlation-data-1.txt, correlation-data-2.txt

$$
f(x) = b_0 + b_1 x
$$

$$
b_1 = \frac{\sum xy - n\bar{x}\bar{y}}{\sum x^2 - n(\bar{x})^2}
$$

$$
b_0 = \bar{y} - b_1\bar{x}
$$

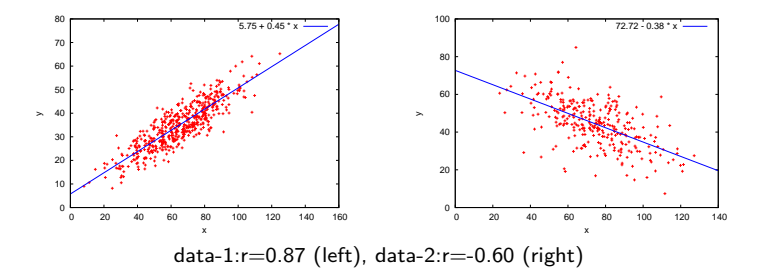

## 演習: 回帰直線の計算スクリプト

```
#!/usr/bin/env ruby
# regular expression for matching 2 floating numbers
re = /([ - +] ? \ddot{d} + (? : \ddot{d} + ?) \ddot{f} - +] ? \ddot{d} + (? : \ddot{d} + ?) /sum_x = sum_y = sum_x x = sum_x y = 0.0n = 0ARGF.each_line do |line|
    if re.match(line)
      x = $1.to fv = $2.to fsum_x += xsum_y += ysum xx += x**2sum_x y \neq x \neq yn + = 1end
end
mean x = Float(sum x) / n
mean_y = Float(sum_y) / n
b1 = (sum_x y - n * mean_x * mean_y) / (sum_x x - n * mean_x * x2)b0 = mean y - b1 * mean x
printf "b0:%.3f b1:%.3f\n", b0, b1
```
#### 演習: 散布図に回帰直線を加える

```
set xrange [0:160]
set yrange [0:80]
set xlabel "x"
set ylabel "y"
plot "correlation-data-1.txt" notitle with points, \
5.75 + 0.45 * x 1t 3
```
#### 今回の演習: 自己相関

#### ▶ 1 调間分のトラフィックデータから自己相関を計算する

# ruby autocorr.rb autocorr\_5min\_data.txt > autocorr.txt # head -10 autocorr\_5min\_data.txt 2011-02-28T00:00 247 6954152 2011-02-28T00:05 420 49037677 2011-02-28T00:10 231 4741972 2011-02-28T00:15 159 1879326 2011-02-28T00:20 290 39202691 2011-02-28T00:25 249 39809905 2011-02-28T00:30 188 37954270 2011-02-28T00:35 192 7613788 2011-02-28T00:40 102 2182421 2011-02-28T00:45 172 1511718 # head -10 autocorr.txt 0 1.000 1 0.860 2 0.860 3 0.857 4 0.857 5 0.854 6 0.851 7 0.849 8 0.846

9 0.841

## 自己相関関数の求め方

タイムラグ *k* の自己相関関数

$$
R(k) = \frac{1}{n} \sum_{i=1}^{n} x_i x_{i+k}
$$

*k* = 0 の場合は、同一データの相関なので、*R*(*k*)*/R*(0) で規格化 する

$$
R(0) = \frac{1}{n} \sum_{i=1}^{n} x_i^2
$$

2n 個のデータ数が必要

# 自己相関関数スクリプト

```
# regular expression for matching 5-min timeseries
re = /^(\d{4} - \d{2} - \d{2})T(\d{2} \cdot \d{2})\s+ (\d+) \s+ (\d+) /v = Array.new() # array for timeseries
ARGF.each line do |line|
 if re.match(line)
    v.push $3.to_f
  end
end
n = v.length # n: number of samples
h = n / 2 - 1 # (half of n) - 1
r = \text{Array.new}(n/2) # array for auto correlation
for k in 0 .. h # for different timelag
  s = 0for i in 0 .. h
    s \leftarrow v[i] * v[i + k]end
 r[k] = Float(s)end
# normalize by dividing by r0
if r[0] != 0.0
 r0 = r[0]for k in 0 .. h
    r[k] = r[k]/r0printf "%d %.3f\n", k, r[k]
  end
end
```
# 自己相関プロット

```
set xlabel "timelag k (minutes)"
set ylabel "auto correlation"
set xrange [-100:5140]
set yrange [0:1]
plot "autocorr.txt" using ($1*5):2 notitle with lines
```
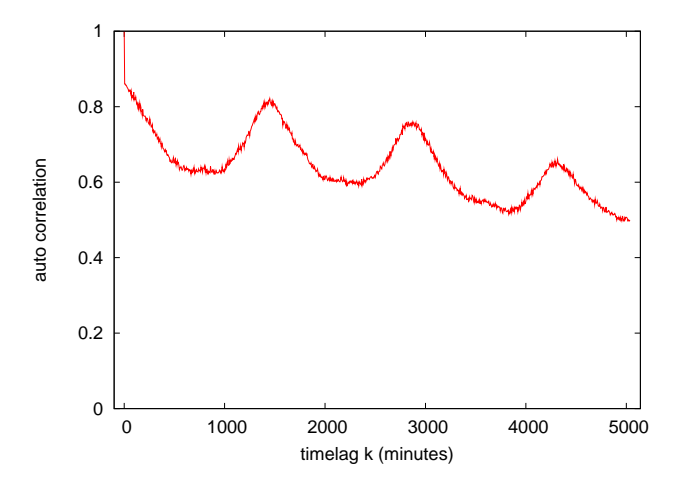

#### 今回の演習 2: トラフィック解析

演習用データ: ifbps-201205.txt

- ▶ あるブロードバンド収容ルータのインターフェイスカウンタ値
- ▶ 2012 年 5 月の 1 ヶ月分、2 時間粒度
- $\triangleright$  format: time IN(bits/sec) OUT(bits/sec)
- ▶ 元データのフォーマットを変換してある
	- $\triangleright$  original format: unix\_time IN(bytes/sec) OUT(bytes/sec)
- ▶ ここでは OUT トラフィックを解析

▶ IN トラフィックは自習用

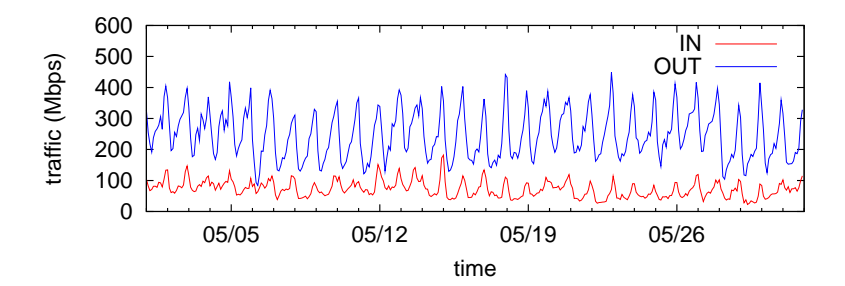

### 今回の演習 2: 時間帯別トラフィック

▶ 時間毎の平均と標準偏差をプロット

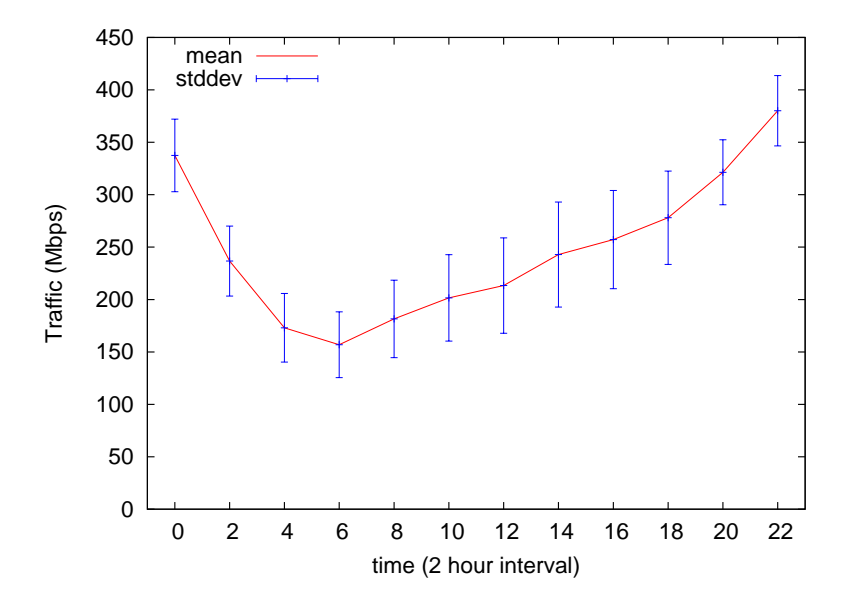

## 今回の演習 2: 時間帯別トラフィック抽出スクリプト

```
# time in bps out bps
re = \sqrt{d^{4} - d^{4} - d^{2}} (\d{2})T(\d{2}):\d{2}:\d+\s+(\d+\\d+\\d+\\d+\\d+)/
# arrays to hold values for every 2 hours
sum = Array.new(12, 0.0)sgsum = Array.new(12, 0.0)num = Array.new(12, 0)ARGF.each_line do |line|
 if re.match(line)
    # matched
   hour = $2.to i / 2bps = $3.to_fsum[hour] += bps
    sqsum[hour] += bps**2
    num[hour] += 1end
end
printf "#hour\tn\tmean\t\tstddev\n"
for hour in 0 .. 11
 mean = sum[hour] / num[hour]var = sqsum[hour] / num[hour] - mean**2
 stddev = Math.sqrt(var)
 printf "%02d\t%d\t%.1f\t%.1f\n", hour * 2, num[hour], mean, stddev
end
```
## 今回の演習 2: 時間帯別トラフィックのプロット

```
set xlabel "time (2 hour interval)"
set xtic 2
set xrange [-1:23]
set yrange [0:]
set key top left
set ylabel "Traffic (Mbps)"
```
plot "hourly\_out.txt" using 1:(\$3/1000000) title 'mean' with lines, \ "hourly\_out.txt" using 1:(\$3/1000000):(\$4/1000000) title "stddev" with yerrorbars lt 3

今回の演習 2: 曜日別時間帯別トラフィック

▶ 曜日毎のトラフィックをプロット

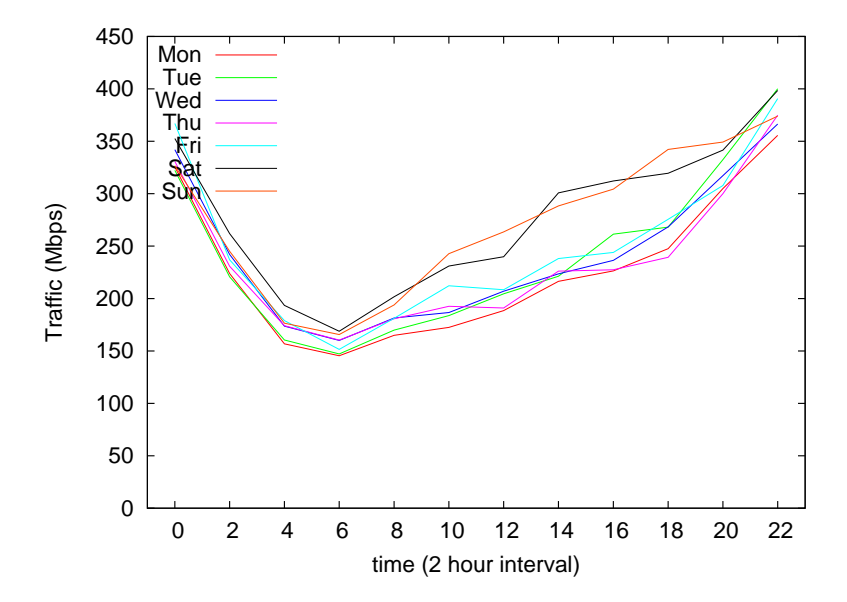

## 今回の演習 2: 曜日別時間帯別トラフィックの抽出

```
# time in_bps out_bps
re = /^d{4}-\d{2}-(\d{2})T(\d{2}):\d{2}:\d{2}\s+\d{+}\ldots+\d{+}\s+(\d{+}\ldots)d+# 2012-05-01 is Tuesday, add wdoffset to make wday start with Monday
wdoffset = 0# traffic[wday][hour]
traffic = Array.new(7){ Array.new(12, 0.0) }
num = Array.new(7){ Array.new(12, 0) }
ARGF.each_line do |line|
 if re.match(line)
    # matched
    vday = (\$1.to_i + wdoffset) % 7
   hour = $2.to i / 2bps = $3.to ftraffic[wday][hour] += bps
    num[wday][hour] += 1
  end
end
printf "#hour\tMon\tTue\tWed\tThu\tFri\tSat\tSun\n"
for hour in 0 .. 11
 printf "%02d", hour * 2
 for wday in 0 .. 6
   printf " %.1f", traffic[wday][hour] / num[wday][hour]
 end
 printf "\n"
end
```
## 今回の演習 2: 曜日別時間帯別トラフィックのプロット

```
set xlabel "time (2 hour interval)"
set xtic 2
set xrange [-1:23]
set yrange [0:]
set key top left
set ylabel "Traffic (Mbps)"
```

```
plot "week_out.txt" using 1:($2/1000000) title 'Mon' with lines, \
"week_out.txt" using 1:($3/1000000) title 'Tue' with lines, \
"week_out.txt" using 1:($4/1000000) title 'Wed' with lines, \
"week_out.txt" using 1:($5/1000000) title 'Thu' with lines, \
"week_out.txt" using 1:($6/1000000) title 'Fri' with lines, \
"week_out.txt" using 1:($7/1000000) title 'Sat' with lines, \
"week out.txt" using 1:($8/1000000) title 'Sun' with lines
```
## 今回の演習 2: 曜日間の相関係数行列

#### ▶ 曜日間の相関係数行列を計算

▶ 曜日間の各時間帯平均値を使う

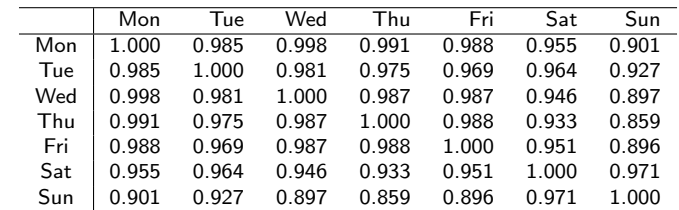

## 今回の演習 2: 曜日間の相関係数行列の計算

#### ▶ 曜日別時間帯別で作った配列を使えばよい

```
n = 12for wday in 0 .. 6
  for wday2 in 0 .. 6
    sum_x = sum_y = sum_x = sum_yy = sum_yy = 0.0for hour in 0 .. 11
      x = \text{ traffic}[\text{wday}][\text{hour}] / \text{num}[\text{wday}][\text{hour}]y = traffic[wday2][hour] / num[wday2][hour]
      sum x += xsum_y += ysum_x x += x**2sum_v vy += y**2sum_x y \leftarrow x \times yend
    r = (sum_x y - sum_x * sum_y / n) /Math.sqrt((sum_xx - sum_x**2 / n) * (sum_yy - sum_y**2 / n))
    printf "%.3f\t", r
  end
  printf "\n"
end
```
#### 課題 2: twitter データ解析

- ▶ ねらい: 大規模実データ処理の実践
- ▶ 課題用データ:
	- ▶ Kwak らによる 2009 年 7 月の twitter data、約 4000 万ユーザ分
		- ▶ 元データ: http://an.kaist.ac.kr/traces/WWW2010.html
	- ▶ twitter degrees-10000.txt (135KB)
		- ▶ 10,000 人分のサンプルデータ
	- ▶ twitter\_degrees.zip (164MB, 解凍後 550MB)
		- ▶ 約 4000 万人分のフルデータ
	- ▶ numeric2screen.zip (365MB, 解凍後 756MB)
		- ▶ ユーザ ID とスクリーン名のマッピング

#### ▶ 提出項目

- 1. twitter ユーザの following/follower 数散布図プロット
	- ▶ 10,000 人分のデータを使った散布図
- 2. フルデータによる following/follower 数分布の CCDF プロット
	- ▶ X 軸に following/follower 数を取り log-log プロット
- 3. フォローワ数の多いトップ 50 ユーザの表
	- ▶ ランク、ユーザ ID、スクリーン名、フォロー数、フォローワ数
- 4. オプション: その他の解析
- 5. 考察: データから読みとれることを記述
- ▶ 提出形式: PDF 形式のレポートを SFC-SFS から提出
- ▶ 提出〆切: 2014 年 6 月 18 日 44/49

課題データについて

#### twitter degrees.zip (164MB, 解凍後 550MB)

# id followings followers

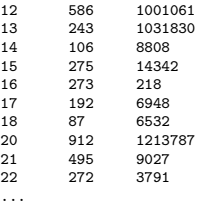

#### numeric2screen.zip (365MB, 解凍後 756MB)

- # id screenname
- 12 jack
- 13 biz
- 14 noah
- 15 crystal
- 16 jeremy
- 17 tonystubblebine
- 18 Adam
- 20 ev
- 21 dom
- 22 rabble

...

#### 課題 提出物

散布図

▶ 10,000 人分のデータを用いて、X 軸に following、Y 軸に follower 数を取り log-log プロット

CCDF プロット

▶ X 軸に following/follower 数を取り log-log プロット

フォローワ数の多いトップ 50 ユーザの表

▶ ランク、ユーザ ID、スクリーン名、フォロー数、フォローワ数

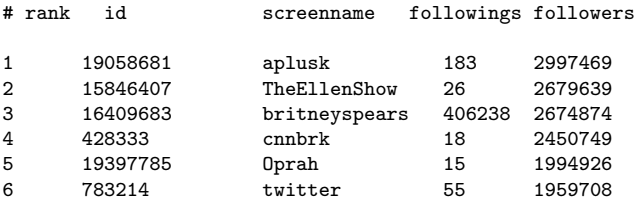

...

#### sort コマンド

sort コマンド: テキストファイルの行をソートして並び替える

\$ sort [options] [FILE ...]

▶ options (課題で使いそうなオプション)

- ▶ -n : フィールドを数値として評価
- ▶ -r : 結果を逆順に並べる
- ▶ -k POS1[,POS2] : ソートするフィールド番号 (1 オリジン) を 指定する
- ▶ -t SEP : フィールドセパレータを指定する
- ▶ -m : 既にソートされたファイルをマージする
- ▶ -T DIR · 一時ファイルのディレクトリを指定する

例: file を第 3 フィールドを数値とみて逆順にソート、一時ファイル は"/usr/tmp"に作る

\$ sort -nr -k3,3 -T/usr/tmp file

まとめ

第 8 回 時系列データ

- ▶ インターネットと時刻
- ▶ ネットワークタイムプロトコル
- ▶ 時系列解析
- ▶ 演習: 時系列解析
- ▶ 課題 **2**

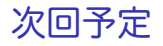

#### 第 9 回 トポロジーとグラフ (6/9)

- ▶ 経路制御
- ▶ グラフ理論
- ▶ 最短経路探索
- ▶ 演習: 最短経路探索